**美股如何设置止损止盈-盈透证券怎么设置止盈和止损单-**

1 Stop-Profit/Stop Profit

 $\kappa$  , we have the contract of  $\kappa$  , we have the contract of  $\kappa$ 

 $2$  " "

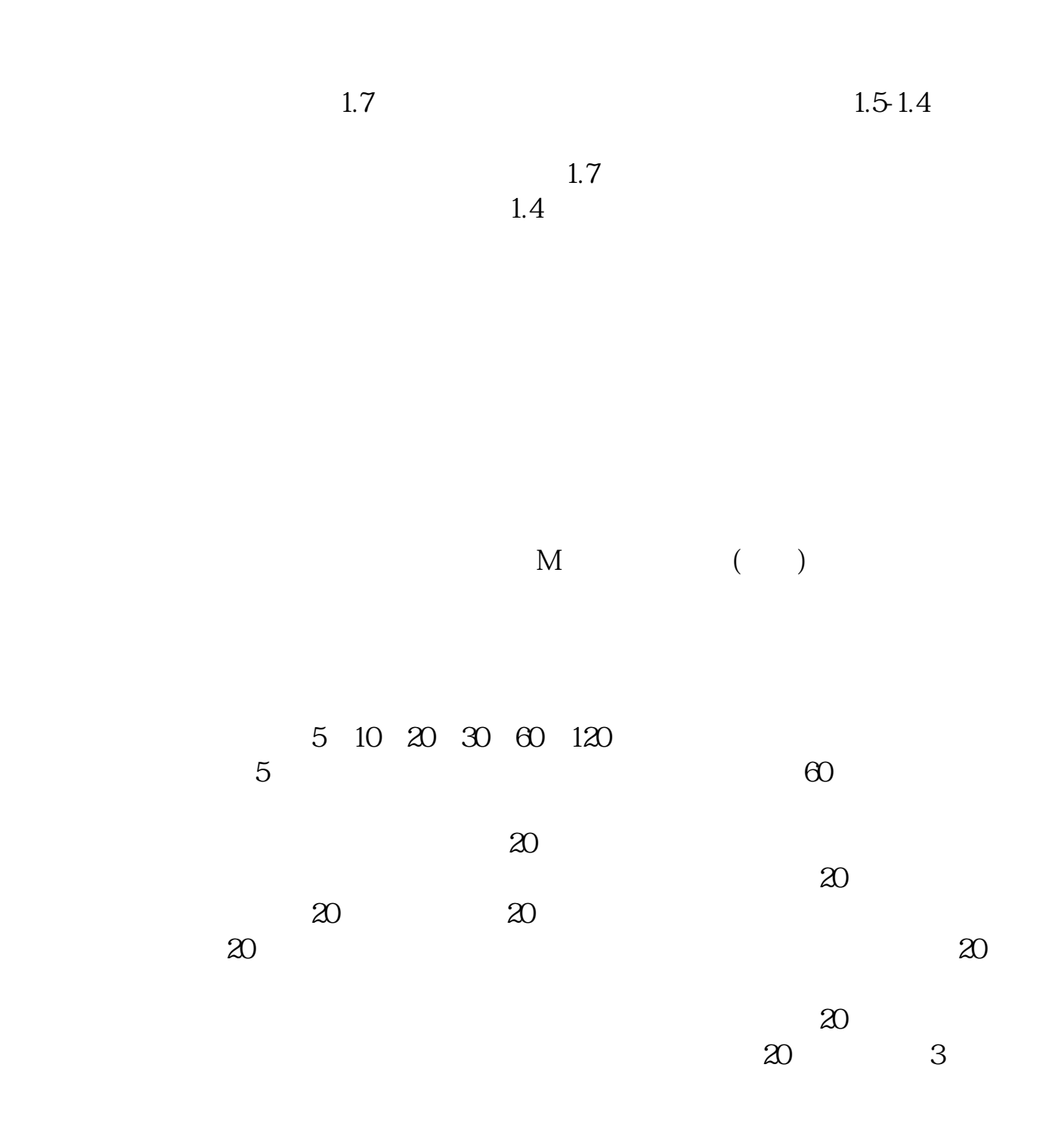

- a.  $\mathbf{a}$
- b.
- c.

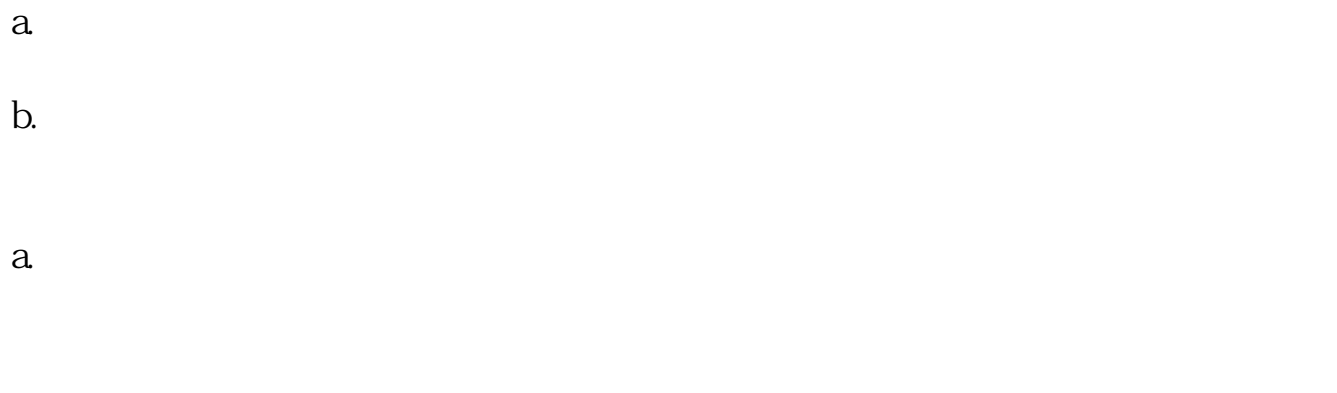

b.  $\blacksquare$ 

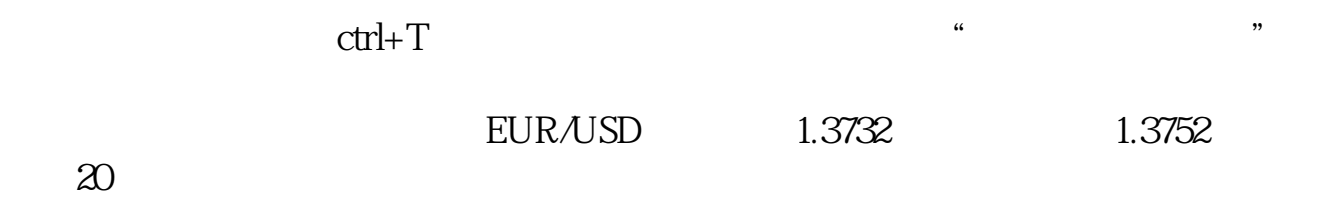

 $NetX$   $FCA$ 

1 Take Profit

2 Stop Loss

3、另外还会见到"盈利止损"和"追踪止损"的概念。  $100$  85  $\infty$  $75$ **Trailing Stop Loss**  $30$   $20$   $10$   $50$  $\infty$  $50$   $20$ 

**七、外汇里止盈,止损什么意思~!?怎么做~!?**

 $1.2035$   $1.2022$   $1.2100$ 

MT4<br>TS2 person TS2

损的设置要求是必须是福汇的TS2账号登录的手机端才可以设置移动止损。

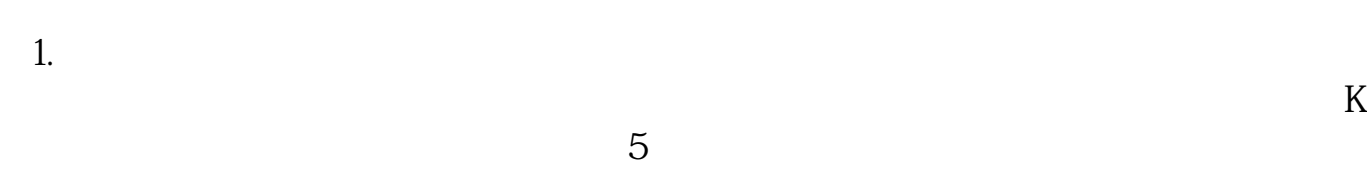

- $2.$  $3 \times$
- $4.1$
- $5.$
- $FSA$  $6 \hskip 1.6cm$
- 7.对了。
- $8$   $"$

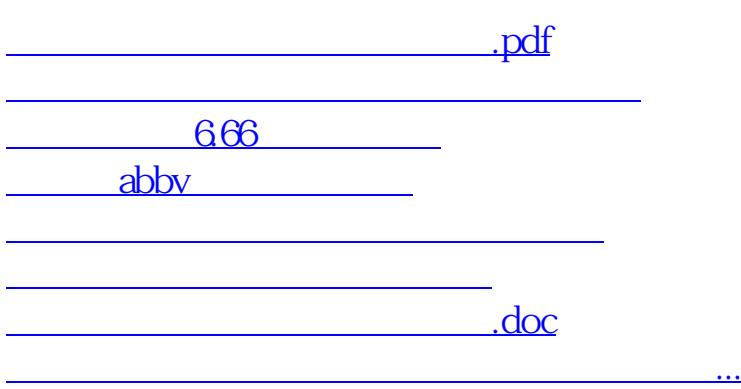

<https://www.gupiaozhishiba.com/subject/34051325.html>